, tushu007.com

## <<家庭数码生活照设计工坊>>

 $<<$   $>>$ 

- 13 ISBN 9787113080709
- 10 ISBN 7113080707

出版时间:1970-1

页数:314

PDF

更多资源请访问:http://www.tushu007.com

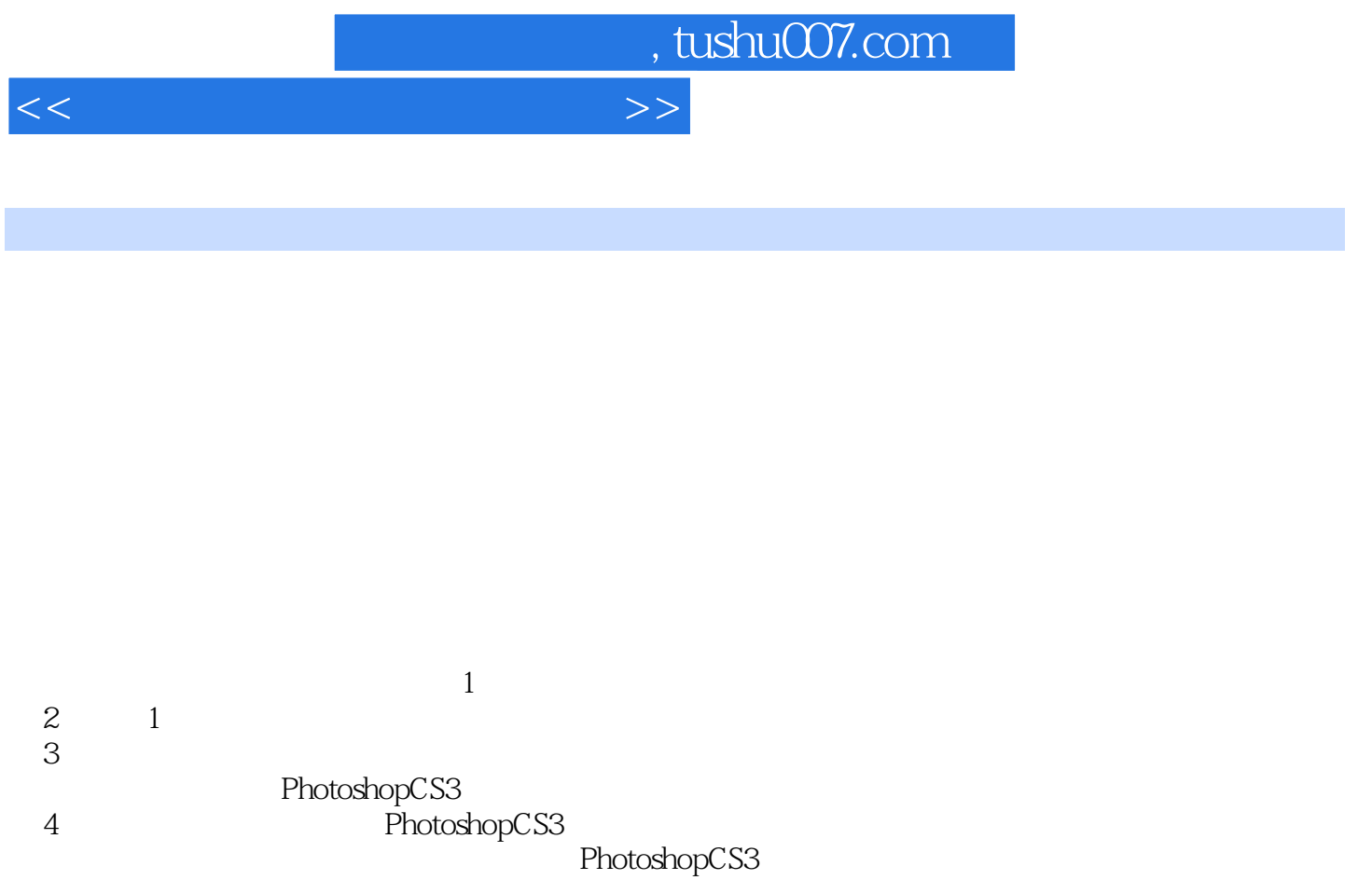

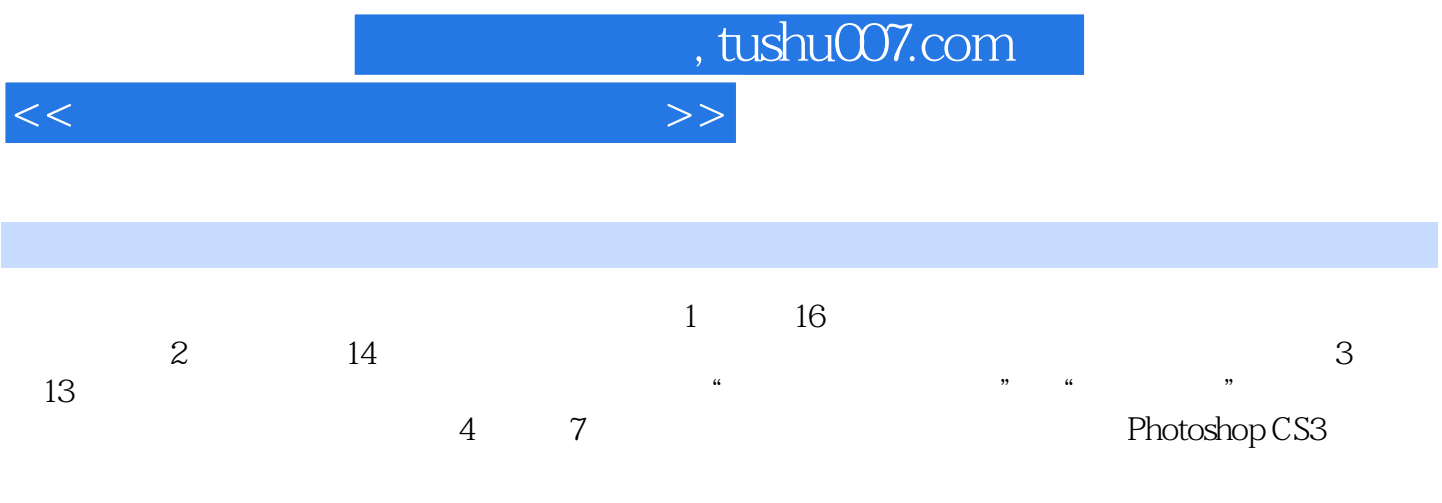

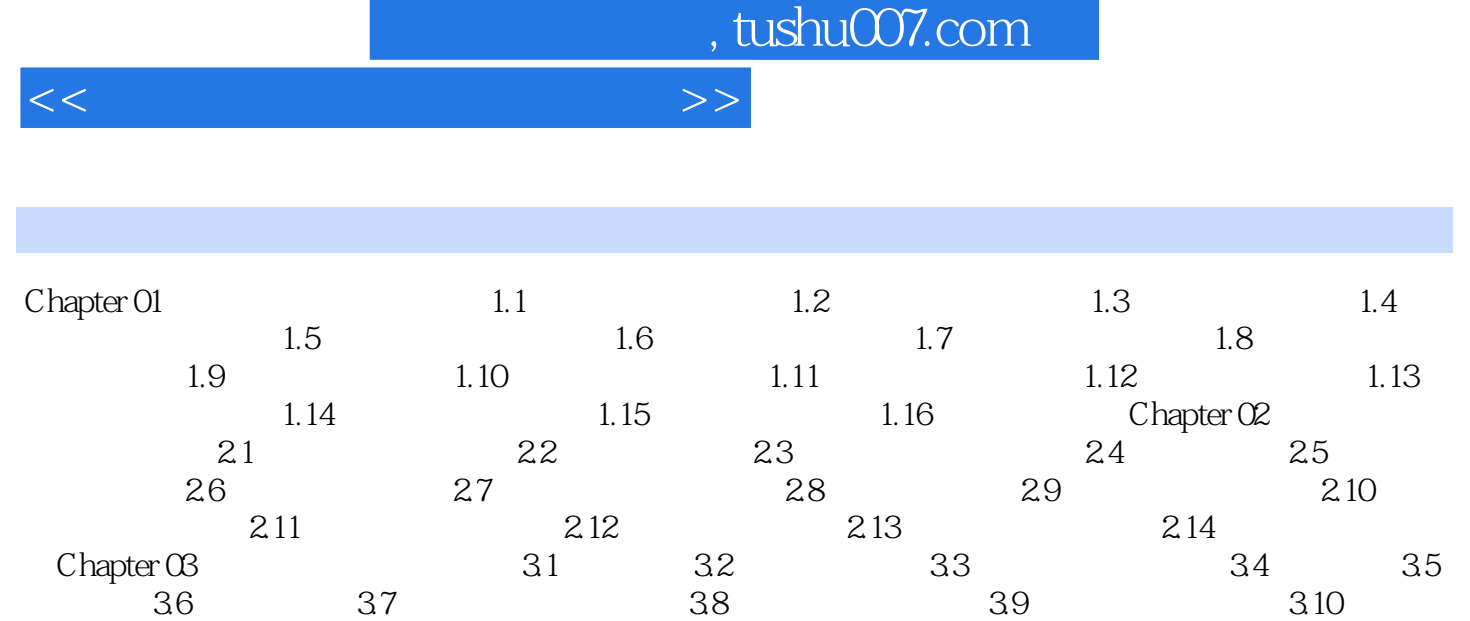

3.11 3.12 3.13 Chapter 04 4.1 4.2 4.3 4.4 4.5 4.6 CD 4.7

*Page 4*

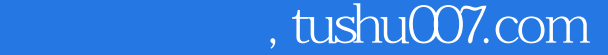

<<家庭数码生活照设计工坊>>

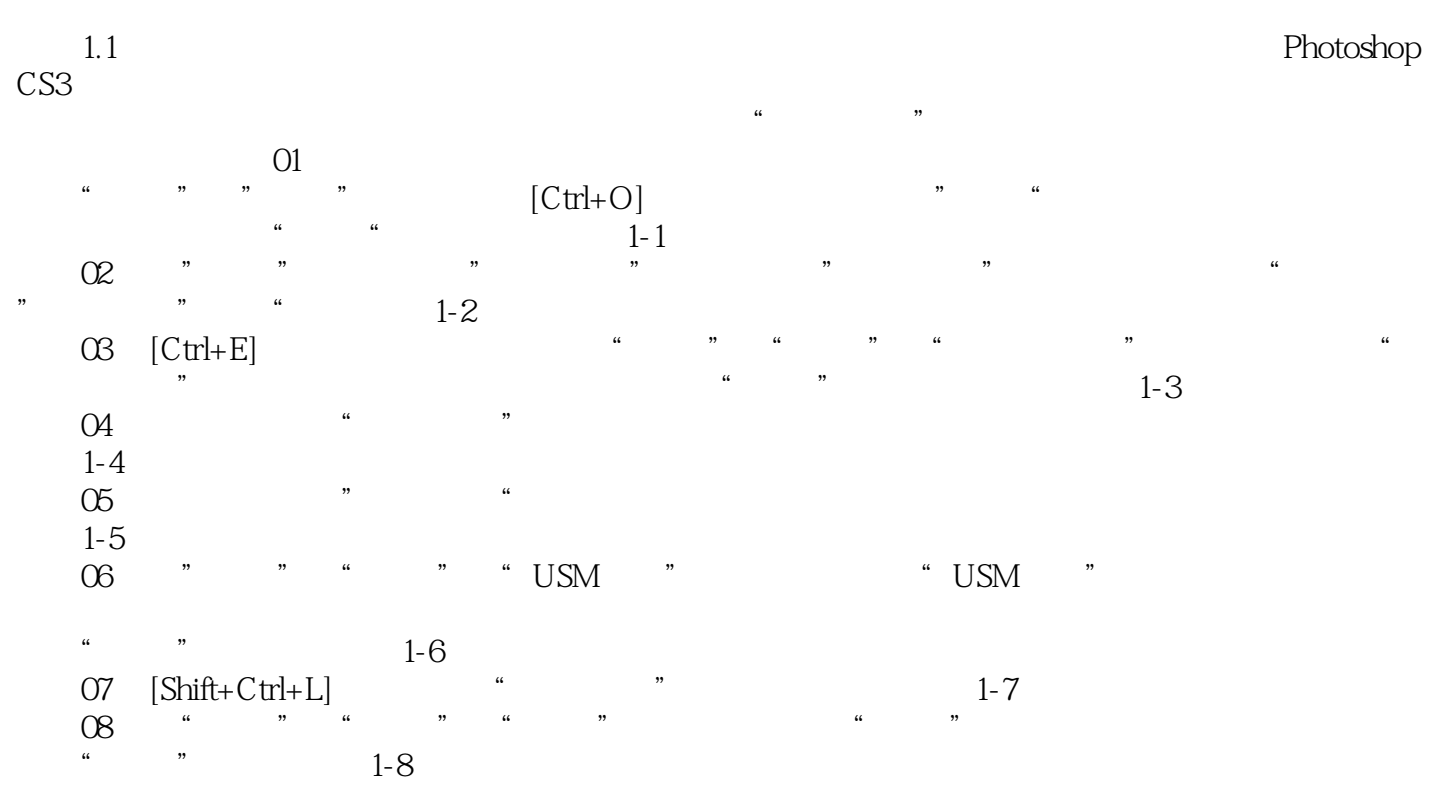

……

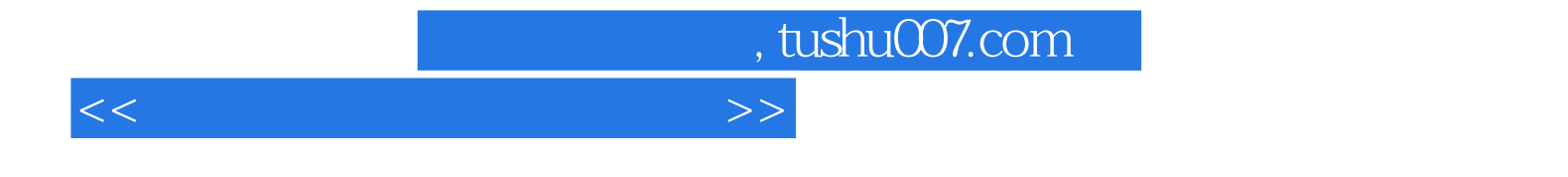

本站所提供下载的PDF图书仅提供预览和简介,请支持正版图书。

更多资源请访问:http://www.tushu007.com